# Code refactoring patterns targeting bandwidth optimized architectures and heterogeneous architectures

Jacob Poulsen 20th ECMWF workshop on high performance computing in meteorology

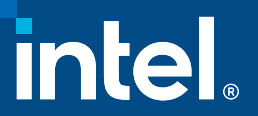

# EVP overview

EVP is short for the solver for the *Elastic-Viscous-Plastic* equations from E. Hunke @LANL.

This algorithm constitutes a long acknowledged severe scaling obstacle for se ve ral fore cast and clim ate syste m s

Pre vious e fforts on de aling with this challe nge have not focuse d on the im ple m e ntation itse lf nor on the utilization of bandwidth-optim ized hardware .

The paralle lization refactoring will take place at the **core-level**, the **node**level and the cluster -level.

The performance study associated with the code refactoring have focused on Capacity Scaling and Strong Scaling at the node level. The code refactoring is based on general patterns that can be re -used in other contexts.

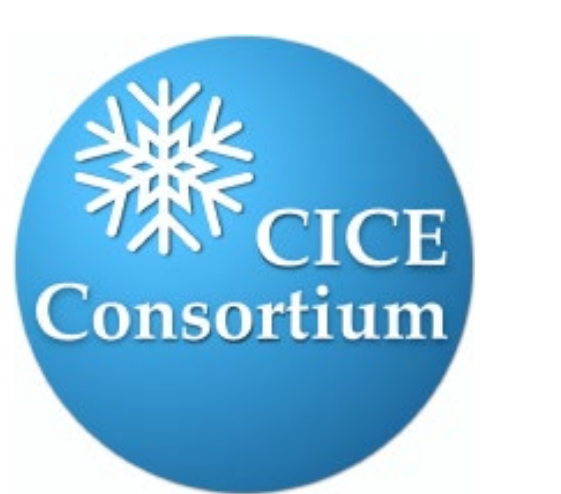

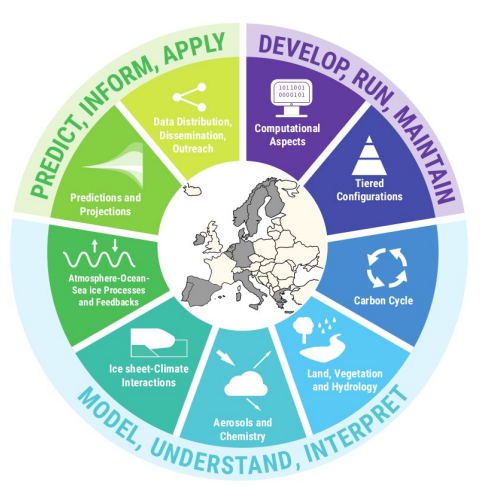

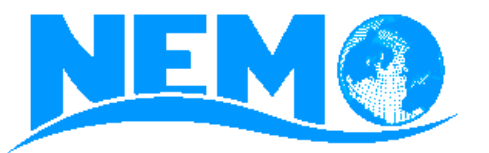

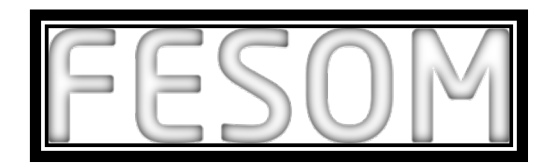

# **Fingerprints**

### Memory:

- Irregular domain of active points
- Finite difference implying irregular access pattern
- Multiple definitions of active points (U&T cells, two masked grids)

### Arithmetic:

- Short latency only (add, mult , div, sqrt)
- Computation intensity  $\sim$  0.3 FLOP/Byte

### Parallelization:

- Current hybrid approach based on general 2D blocking with thinning
- Halo swap after each outer iteration so any imbalance will be severely exposed by this component
- Two different inner iteration spaces

SLOCcount : ~4K (birds -eye view will do for now)

Testcases shared: Forecast and Climate, Winter and Summer

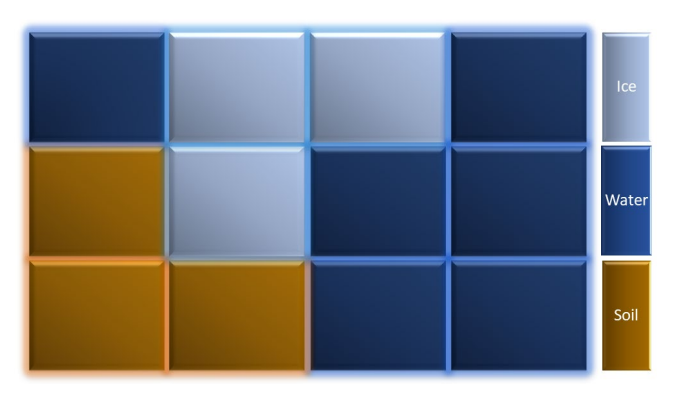

## Birds -eye view on the EVP solver

 $do k = 1$ , niter  $\qquad$  ! niter iteration per model timestep ! stage1: use variables on T cells and velocities on U cells to ! define stress\* on T cells and stage-interface vectors do i=1,nt ! nt is number of active T cells at given ts ! FD computations here

#### ... enddo

! stage2, use variables on U cells and stage-interface

! to define new velocities\* and new vars on U cells

j=1, nu <br>! nu is number of active U cells at given timestep ! FD computations here

```
...
enddo
```
! data dependencies: note that references in stage1 are set in stage2 ! halo swap with MPI neighbours

enddo

# **Refactoring target Core**

## Core level:

- Focus on loops and ensure that loops of interest support SIMD code generation
	- EVP: 2D data structures -> 1D data-structures, 9 -point stencil via indirect addressing

# Refactoring– core level (SIMD)

```
subroutine stress v0(\ldots,nx,ny,icellt,indxti,\ldots)! indirect addressing
  real (kind=dbl_kind), intent(in), dimension(nx,ny) :: cyp, ...
  ...
  do ij = 1, icellt ! loop over active points
     i = indxti(ij) ! lookup 2D orientation
     j = \text{indxtj}(ij)! smaller FD-block with column dependencies (i+1,j+1)divune = cvp(i,j)*uvel(i,j) - dyt(i,j)*uvel(i-1,j) &
               + \exp(i,j) * \text{vvel}(i, j) - \text{dx}(i,j) * \text{vvel}(i, j-1)...
     ! larger block with no column dependencies
     stressp 1(i,j) = (stressp 1(i,j) + c1ne*(divune - Deltane)) * denom1...
  enddo
                                                                                          subroutine stress v1(...)
                                                                                             ! direct addressing (but with gather operations to handle FD)
                                                                                             real (kind=dbl_kind), intent(in), dimension(:), contiguous :: cyp, ...
                                                                                             ...
                                                                                            do iw = 1, icellt ! loop over active points
                                                                                                tmp uvel ee = uvel(ee(iw)) ! ee(iw) look up neighbour index
                                                                                                ...
                                                                                                ! smaller FD-block, column dependencies (i+1,j+1) via helper index ee, ...
                                                                                                divune = \text{cvp}(iw) * \text{uvel}(iw) - \text{dyt}(iw) * \text{tmp} wellee \&+ \exp(iw) * \text{vvel}(iw) - \text{dxt}(iw) * \text{tmp} vvel se
                                                                                                ...
                                                                                                ! larger block with no column dependencies
                                                                                                stressp 1(iw) = (stressp 1(iw) + clne*(divune - Deltane)) * denom1
                                                                                                ...
                                                                                            enddo
```

```
end subroutine stress_v0
```
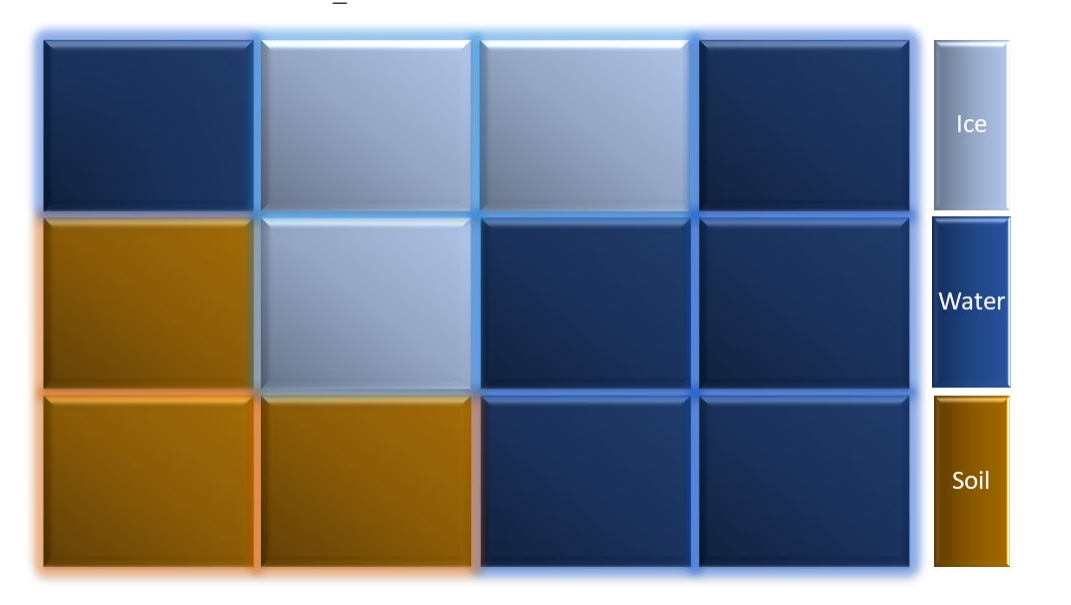

end subroutine stress\_v1

Single core (3rd gen 8360Y) for the same algorithm implemented via different approaches. Timings are averaged over 10 runs.

(lower is better)

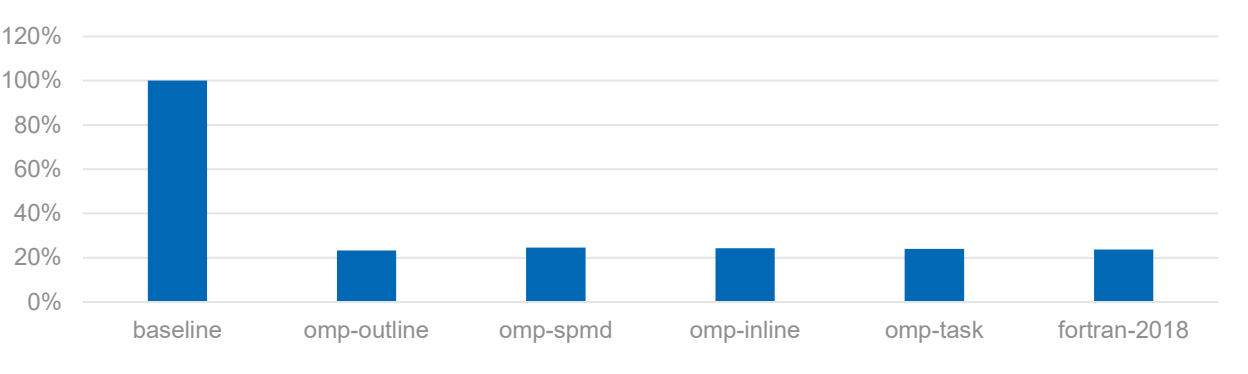

# Refactoring target Node

Core level:

• Focus on loops and ensure that loops of interest support SIMD code generation

## Node level:

- Review current parallelization pattern
- Focus on the parallelization unit used improve granularity?
	- EVP: Block based granularity -> Point based granularity
- Focus on synchronization points reduce them? And/Or make them more light weight?
	- EVP: Explicit halo-swap between compute blocks -> OpenMP barrier
- Focus on temporary "stack" arrays (implementation overhead) used to convey results from one section to the next
	- EVP: Temporary arrays are already moved to the heap
- Focus on data, movement come at cost (Study the U -cells and the T-cells -> skip iterations in the 3%-4% range)
	- EVP: Merge iteration spaces to allow optimal runtime placement and binding, i.e. one decomposition (U  $\cup$  U T) inste ad of two de com positions (U and T)

We can now use OpenMP as a simple short-hand to code generation, cf. various options in the next couple of slides

# Refactoring-node level-outline (CPU)

```
! OpenMP outlined, classical, caller
do k = 1, niter \qquad ! niter iteration per model timestep
 !$omp parallel do schedule(runtime) private(iw)
 do iw = 1,na ! na is union of nt+nu with logical skipT, skipU
    call stress(iw,...)
  enddo
  !$omp end parallel do
  !implicit sync via classical openMP semantics 
  !$omp parallel do schedule(runtime) private(iw)
  do iw = 1, na ! na is union of nt+nu with logical skipT, skipU
    call stepu(iw,...)
  enddo
 !$omp end parallel do
  !implicit sync via classical openMP semantics 
enddo
                                                                              ! OpenMP outlined, classical, callee
                                                                              subroutine stress (iw,...)
                                                                                integer (kind=int kind), intent(in) :: iw
                                                                                ...
                                                                                if (skipt(iw)) return
                                                                                ! work on active t cell
                                                                                ...
                                                                                call strain rates(...)
                                                                                ...
                                                                                call visc_replpress(...)
                                                                                ...
                                                                              end subroutine stress
! OpenMP outlined,SPMD, caller
!$omp parallel private(i)
 do k = 1, niter \vdots ! niter iteration per model timestep
   call stress(...)
   !$omp barrier ! explicit barrier as this is in parallel section
   call stepu(...)
   !$omp barrier ! explicit barrier as this is in parallel section
 enddo
!$omp end parallel
                                                                              ! OpenMP outlined, SPMD, callee
                                                                              subroutine stress (...)
                                                                                integer (kind=int kind), intent(in) :: na
                                                                                ...
                                                                                call domp qet domain(1,na,il,iu) ! domp qet domain may contain balancing logic
                                                                                                              ! and return lower and upper for the thread 
                                                                                do iw = il, iu ! il and iu are the individual thread bounds
                                                                                  if (skipt(iw)) cycle
                                                                                  ! work on active t cell
                                                                               enddo
                                                                              end subroutine stress
```
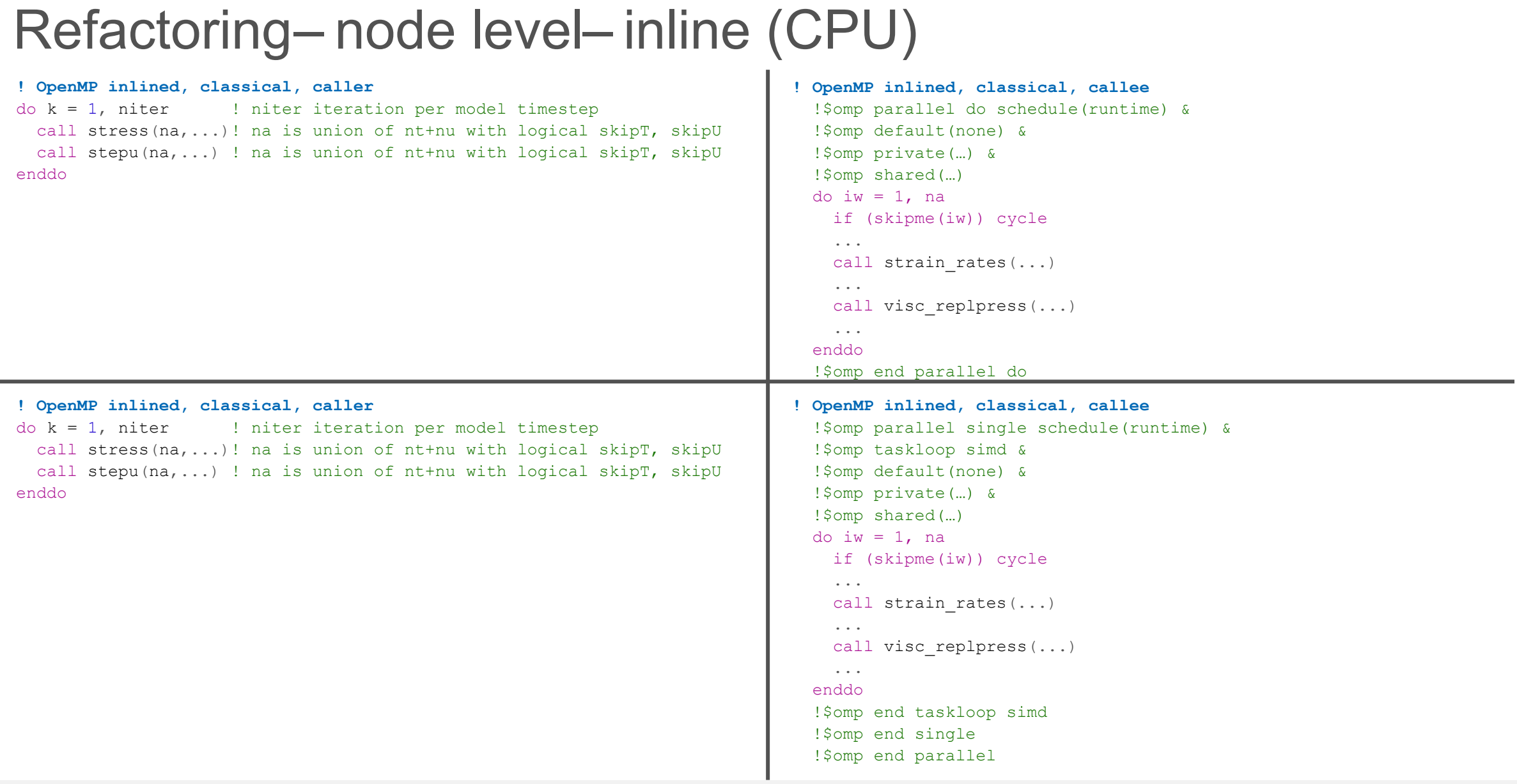

# Refactoring-node level (GPU)

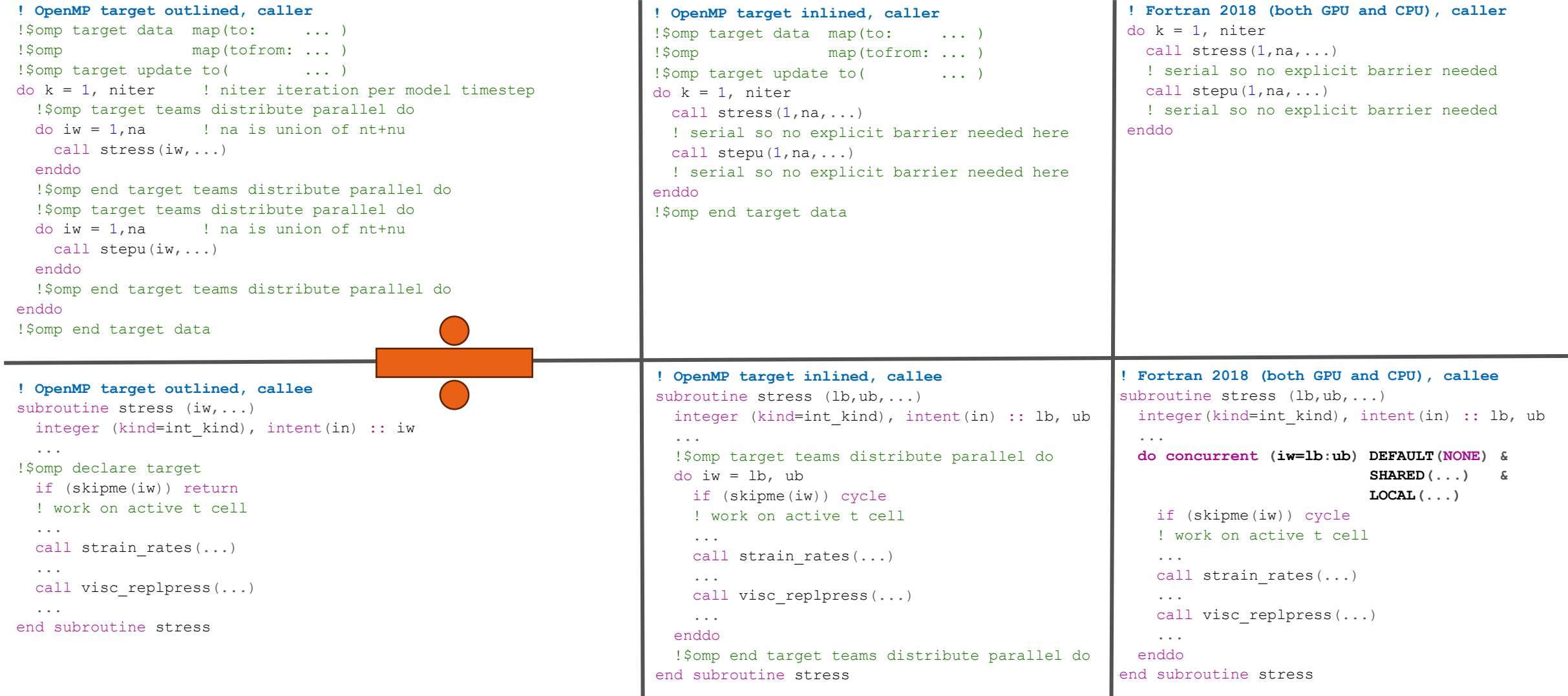

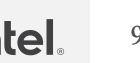

# Performance study

#### Performance studies across CPU and GPU offerings:

1) Strong scaling, how fast can we run on the node? This work-load is dominated by bandwidth bound so the scaling will tail off once it become saturated. For DDR-based memory systems the saturation will happen earlier than for HBM -based memory systems.

2) Weak scaling, focus on the special case of weak scaling called capacity scaling. With Capacity scaling the code is not required to scale beyond the unit for each ensemble, so all w eak scaling challenges are on the HW and SW stack and not on a mix of the application itself and the HW and SW stack.

3) Simple roofline to quantify sustained performance using a CPU/GPU centric metric for easier interpretation of results and to ensure that our baselines for computing improvement factors are always running at "peak" performance.

4) Performance/watt – we will also normalize results according to the watts required.

Method: All performance numbers reported are the average time obtained when repeating the test 10x times. All timings are obtained using omp\_get\_wtime ().

Definition for capacity measurements: An ensemble of 8 ensemble members is running the same workload simultaneously across NUMA domains or half tiles. The timing of an ensemble run is the time of the slowest ensemble member. We have repeated the ensemble runs 10 times and report the average over these 10 times .

For the GPU results, it is only the compute part that is reported (the kernel is a single model time step so most traffic in the kernel is one -time initialization traffic). Moreover, the watts measurements on the GPU results are for the GPU device plus the host device.

Reproducible results: All results are obtained using open standards and freely available compilers (OneAPI ). All the source code is made available via the github repository: https://github.com/dmidk/CICE -kernel

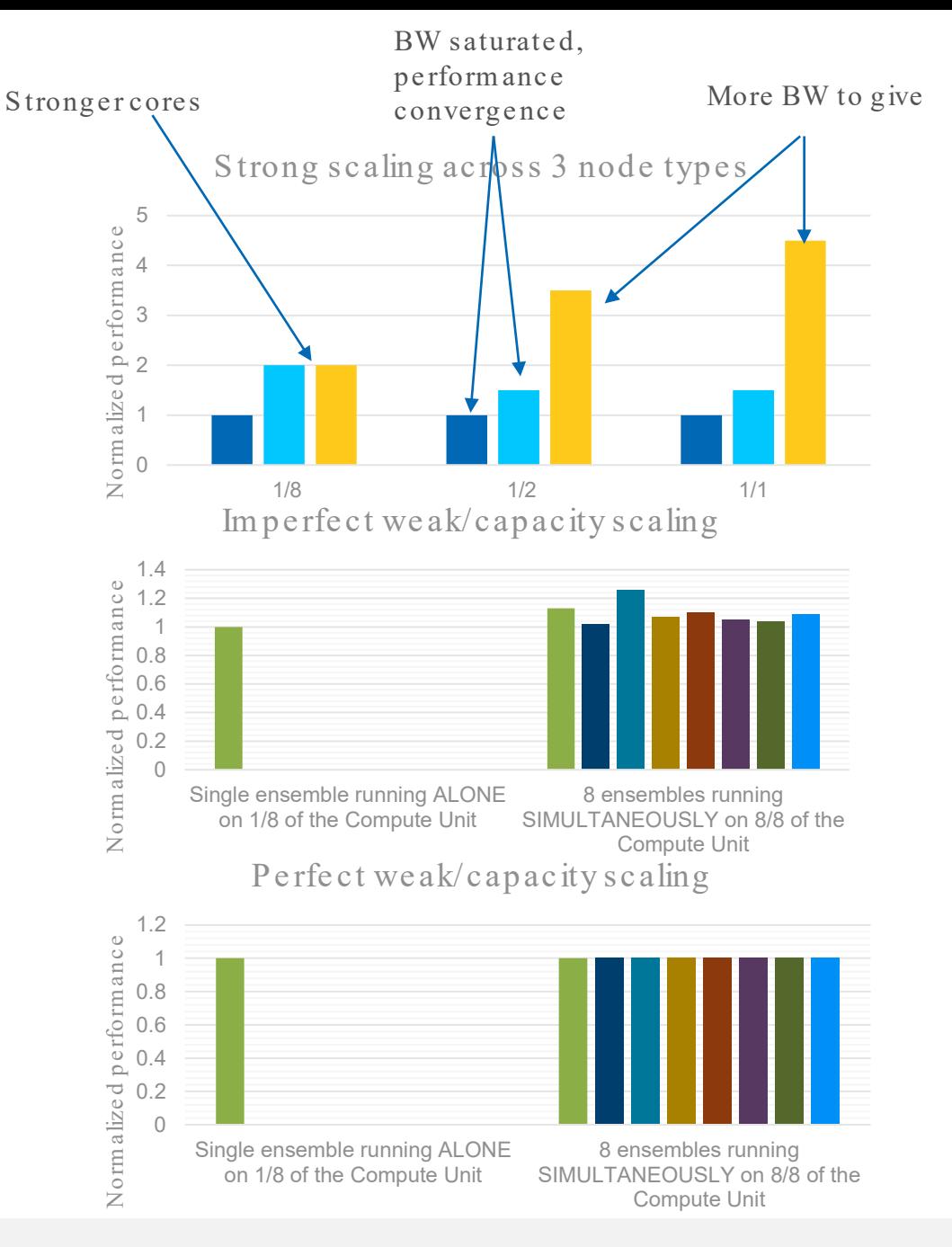

# CPU performance

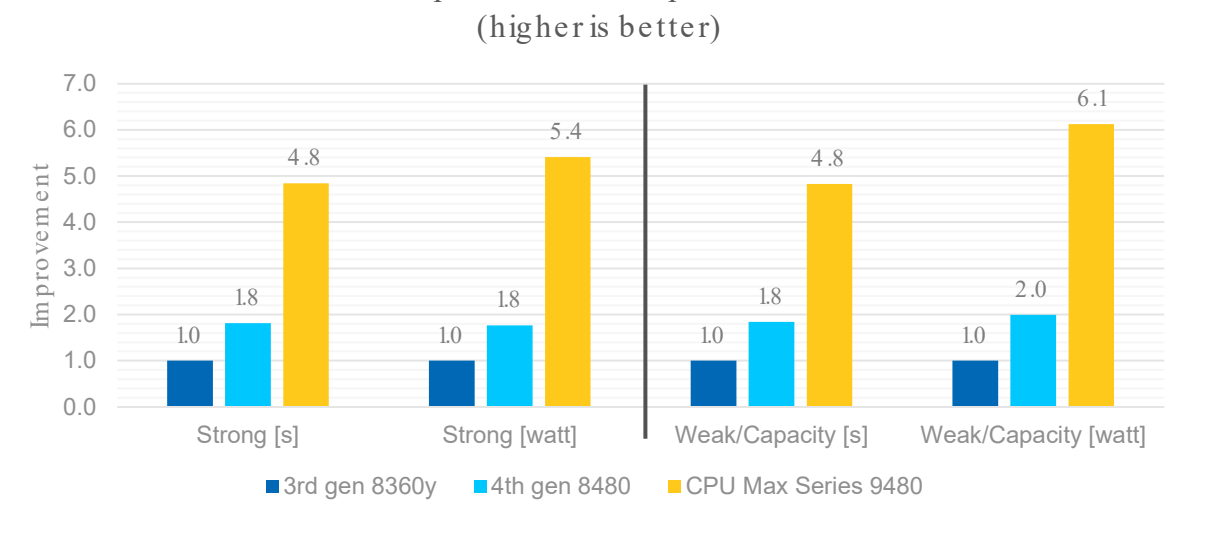

Norm alize d pe rform ance im prove m e nt of EVP

### Norm alized perform ance improvement of EVP vs. Stream Triad (higher is better)

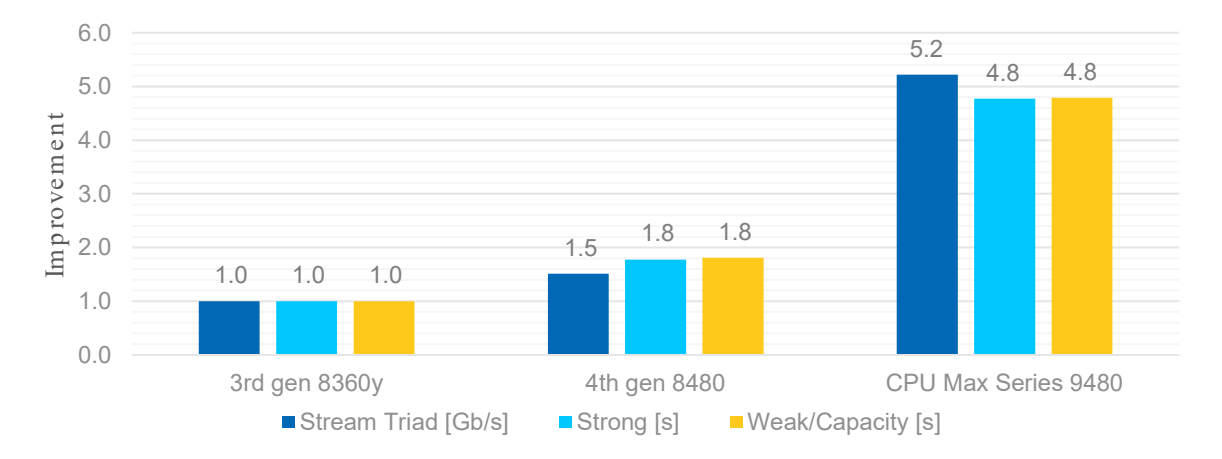

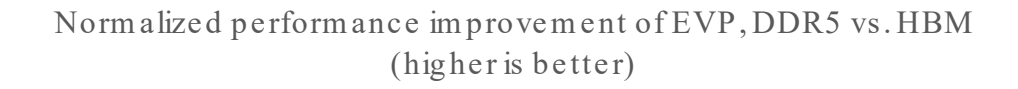

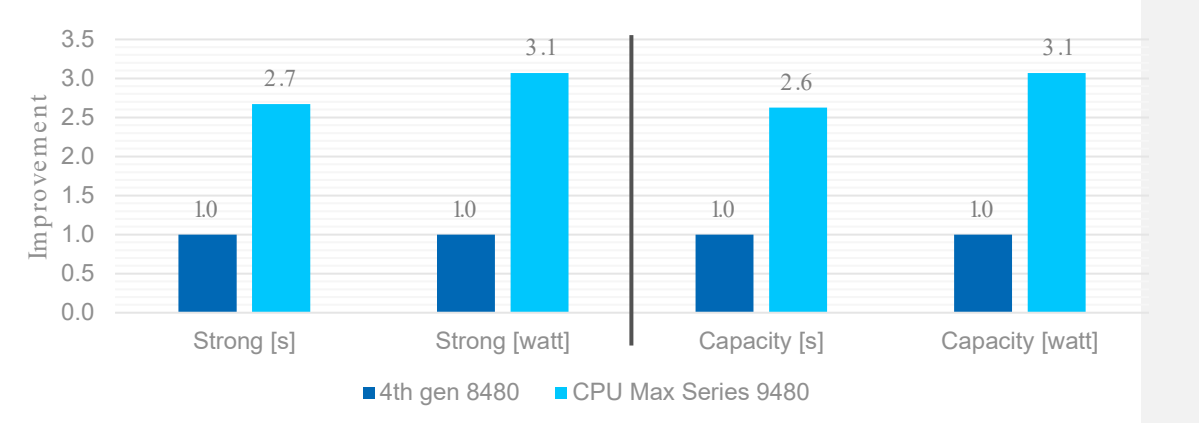

#### Roofline model - Sustained performance of EVP [Gb/s] (10 0 % is stre am triad bandwidth pe rform ance )

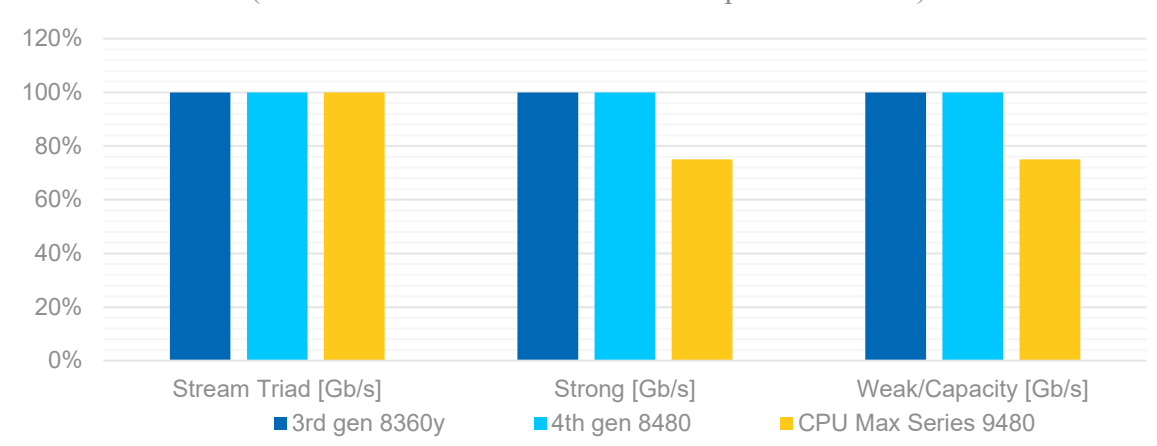

# CPU vs. GPU performance

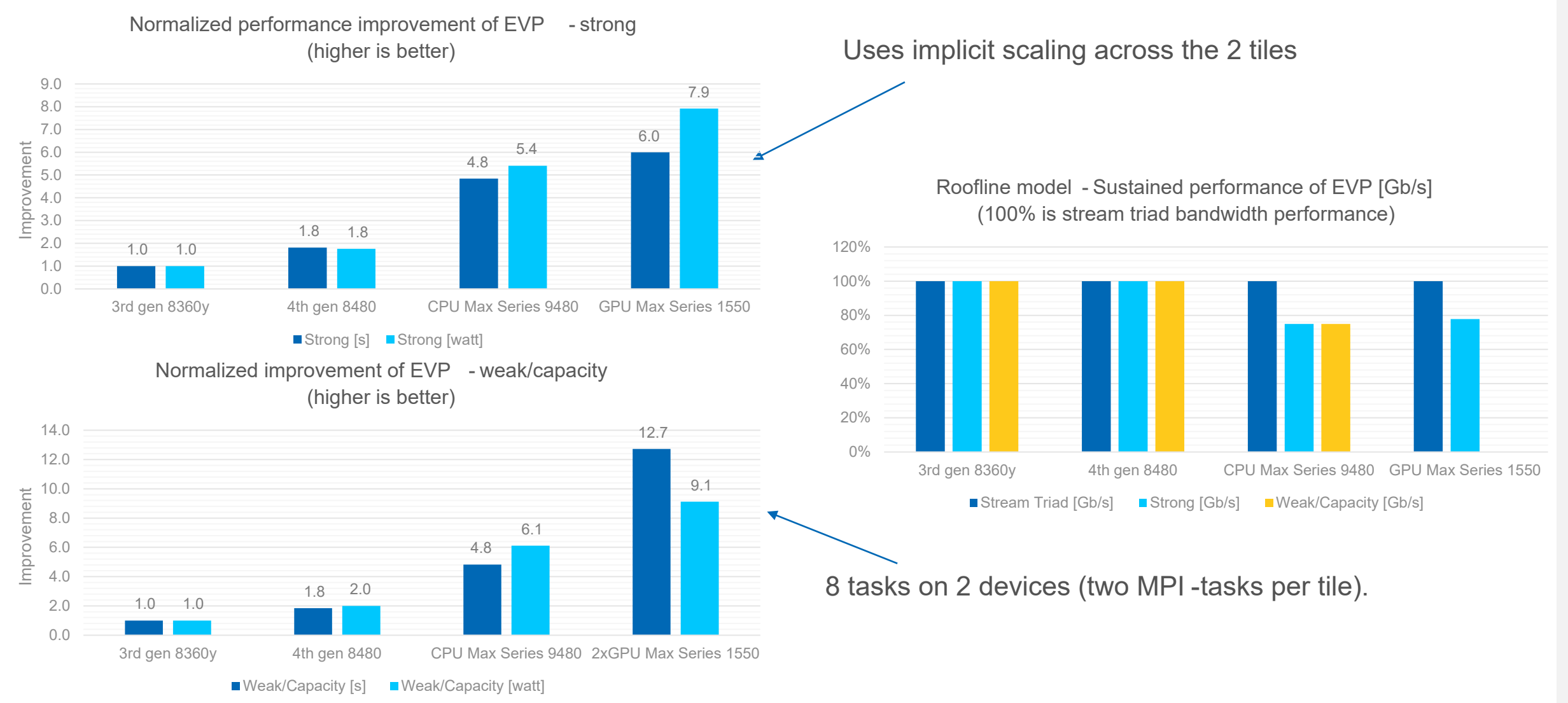

### Data Center and AI Group **Intel** and **Name Data Center and AI Group Intel Confidential 12**

# Refactoring target Cluster

Core level:

• Focus on loops and ensure that loops of interest support SIMD code generation

Node level:

- Review current parallelization pattern
- Focus on the parallelization unit used can we make it more fine grained ?
- Focus on synchronization points can we reduce them, can we make them more light weight?
- Focus on temporary "stack" arrays (implementation overhead) used to convey results from one section to the next

## Cluster level:

• See first three items for the Node level

## Refactoring-cluster level

The core and node refactoring have given us decent node performance but is there also something to refactor at the cluster level? Two opportunities to consider:

- 1. MPI neighborhood collectives
- 2. An MPMD hook for the EVP allowing instant support of heterogeneous architectures

The EVP algorithm is a posterchild for the MPMD pattern in the sense that it both have unmet performance requirements in current parallelization and it poses a severe bottleneck to the overall scaling of the whole model system.

This is WIP (analysis) as the current refactoring is being integrated upstream. Once the node part has been fully integrated upstream then we plan to continue with the MPMD hook for EVP.

## **Conclusions**

- OpenMP can be used to easily express the parallelism in your code and can easily target both CPUs and GPUs. Good performance is achievable with OpenMP on all architectures assuming the existence of parallelism and that we carefully adjust our runtime environment.
- Code refactoring can give huge performance gains and does not have to be extremely invasive.
- Roofline modelling based on stream triad seem to be too simplistic for some of the emerging memory technologies
	- How many flops can we stuff into a stream -triad (with AI=0.08) before BW utilization drops below say 1.7Tb/s
	- READ/WRITE ratio is in the 4:1 range for EVP.
	- READ/SIMD GATHER is in the 5:1 range for EVP
	- How many percent of the READs can be SIMD GATHER before BW utilization drops below say 1.7Tb/s
		- SIMD GATHER amounts to 12% vs. 19% of the READ operations in stage1 and stage2, respectively
- Architectural design using sub -units pose performance challenges to the SW developers that one need to take into account to achieve good performance on these architectures. Proper mapping ( placement+binding ) and overall proper runtime environment is vital to achieve good performance for strong scaling across multiple sub -units.
- The freely available oneAPI compiler from Intel allow you to build and run all the refactoring samples across multi architectures. Go play and please reach out if you have any questions.

## Thanks to

- CICE community: Elizabeth C. Hunke, Till S. Rasmussen, Mads H. Ribergaard, Anthony P. Craig
- Intel: Ruchira Sasanka, Chris Dahnken, Mikko Byckling, Carsten Uphoff, Ben Hoertz , Tim Mefford, Mike Greenfield, Kristina Kermanshahche

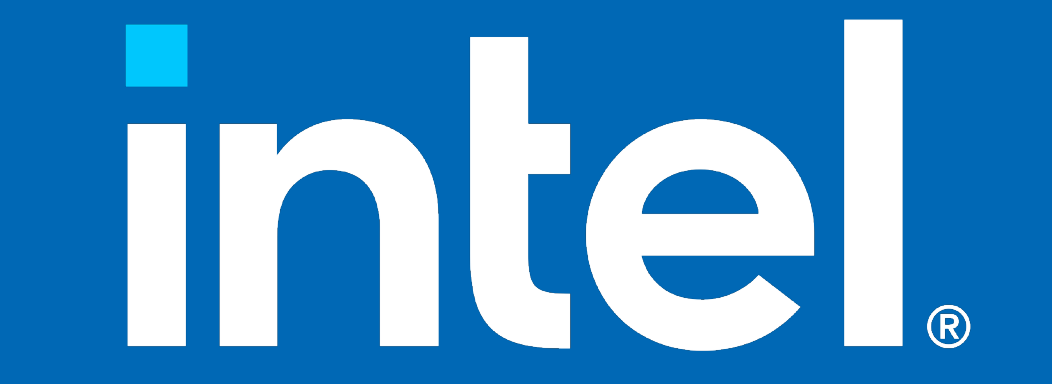